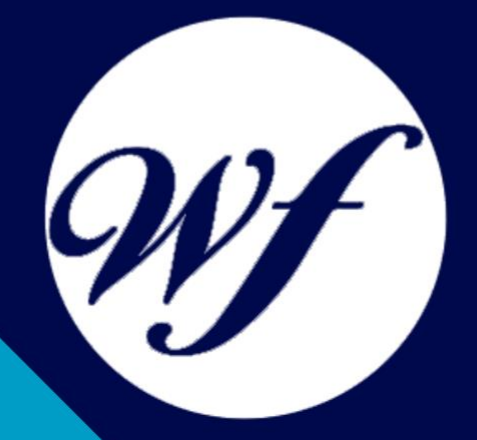

## Curso en Especialista en Microsoft Office 2019 Online

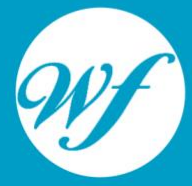

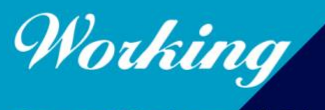

Formación Integral S.L.

www.workingformacion.com

## OBJETIVOS

Los objetivos del curso en Especialista en Microsoft Office 2019 Online son:

- Dominar el uso de las aplicaciones de Microsoft Office 2019, incluyendo Word, Excel, PowerPoint, Access y Outlook.
- Aprender a crear, editar y dar formato a documentos en Word, incluyendo la creación de estilos, tablas, gráficos y la incorporación de elementos como imágenes y enlaces.
- Adquirir habilidades avanzadas en el manejo de hojas de cálculo en Excel, como el uso de fórmulas, funciones, gráficos y la creación de tablas dinámicas.
- Desarrollar habilidades en la creación y diseño de presentaciones efectivas en PowerPoint, utilizando diapositivas, transiciones, animaciones y multimedia.
- Aprender a utilizar Access para crear y administrar bases de datos, incluyendo la creación de tablas, consultas, formularios e informes.
- Dominar el uso de Outlook para gestionar el correo electrónico, calendarios, tareas y contactos, y aprender a optimizar la productividad personal utilizando estas herramientas.
- Familiarizarse con las características y funcionalidades nuevas y actualizadas en Microsoft Office 2019 en comparación con versiones anteriores.
- Obtener un conocimiento sólido de las mejores prácticas en el uso de las aplicaciones de Microsoft Office para aumentar la eficiencia y mejorar la productividad en el entorno laboral.

# **CONTENIDOS**

#### **MÓDULO 1. MICROSOFT WORD 2019**

#### **UNIDAD DIDÁCTICA 1. WORD**

- 1. Introducción a Word
- 2. La ventana de Word
- 3. Presentación de la vista Backstage
- 4. Ayuda en Office

#### **UNIDAD DIDÁCTICA 2. LA CINTA DE OPCIONES**

- 5. Presentación de la Cinta de opciones
- 6. La ficha de Inicio
- 7. La Ficha Insertar
- 8. La Ficha Diseño de Página
- 9. La Ficha Referencias
- 10. La Ficha Correspondencia
- 11. La Ficha Revisar
- 12. La Ficha Vista
- 13. La ficha complementos
- 14. La Ficha Programador

#### **UNIDAD DIDÁCTICA 3. TAREAS BÁSICAS PARA MANEJAR ARCHIVOS**

- 15. Crear un documento
- 
- 16. Abrir un documento<br>17. Guardar un docume Guardar un documento
- 18. Cerrar un documento
- 19. Crear una plantilla
- 20. Blogs en Word 2019
- 21. Desplazamiento por documento
- 22. Acercar o alejar un documento
- 23. Mostrar u ocultar marcas de formato

#### **UNIDAD DIDÁCTICA 4. TRABAJAR CON TEXTO**

- 24. Comenzar a trabajar con texto
- 25. Seleccionar texto
- 26. Mover, copiar, cortar y pegar
- 27. Buscar y reemplazar

#### **UNIDAD DIDÁCTICA 5. ORTOGRAFÍA Y GRAMÁTICA**

- 28. Corrector ortográfico y gramatical
- 
- 29. Leer en voz alta<br>30. Diccionario de si Diccionario de sinónimos
- 31. Traducir texto a otro idioma

#### **UNIDAD DIDÁCTICA 6. FORMATO Y ESTILO DE UN DOCUMENTO**

- 32. Márgenes de página
- 33. Seleccionar la orientación de la página<br>34. Seleccionar tamaño del papel
- Seleccionar tamaño del papel
- 35. Escribir en columnas
- 36. Encabezado, pie y número de página<br>37. Formato de texto
- 37. Formato de texto
- 38. Estilo de texto
- 39. Párrafos
- 40. Tabulaciones
- 41. Numeración y viñetas
- 42. Bordes y sombreados
- 43. Insertar una portada

#### **UNIDAD DIDÁCTICA 7. OTROS ELEMENTOS ÚTILES**

44. Otros elementos

- 45. Crear índices de contenido
- 46. Escribir notas al pie
- 47. Investigación
- 48. Citas y Bibliografías
- 49. Crear títulos específicos
- 50. Crear índice
- 51. Crear sobres y etiquetas
- 52. Proteger documentos

#### **UNIDAD DIDÁCTICA 8. TRABAJAR CON TABLAS**

- 53. Creación de una tabla
- 54. Eliminación de una tabla
- 55. Mover y cambiar el tamaño de una tabla
- 56. Dividir una tabla en dos
- 57. Propiedades
- 58. Fichas contextuales<br>59. Los elementos que l
- Los elementos que la componen
- 60. Formatos: bordes y sombreados

#### **UNIDAD DIDÁCTICA 9. TRABAJAR CON ILUSTRACIONES**

- 61. Trabajar con ilustraciones
- 62. Insertar una imagen
- 63. Ficha formato de la imagen
- 64. Modificar una imagen
- 65. Ficha formato de forma
- 66. Crear un dibujo
- 67. Modificar un dibujo
- 68. Insertar una captura
- 69. Ajustar texto
- 70. Iconos
- 71. Modelo 3D
- 
- 72. SmartArt<br>73. Gráficos Gráficos

#### **UNIDAD DIDÁCTICA 10. VISTA E IMPRESIÓN DE UN DOCUMENTO**

- 74. La vista preliminar
- 75. Vistas de un documento
- 76. Opciones de la impresión
- 77. Cancelar la impresión

#### **MÓDULO 2. MICROSOFT EXCEL 2019**

#### **UNIDAD DIDÁCTICA 1. EL ENTORNO DE EXCEL Y LA CINTA DE OPCIONES**

- 78. Conceptos Generales
- 79. El Entorno de Excel
- 80. Guardar y Abrir Documentos

#### **UNIDAD DIDÁCTICA 2. TAREAS BÁSICAS AL TRABAJAR CON DATOS**

- 81. Trabajar con datos<br>82. Primeros Pasos
- 82. Primeros Pasos
- 
- 83. La introducción de datos<br>84. lnsertar, eliminar v move 84. Insertar, eliminar y mover<br>85. Deshacer y rehacer
- Deshacer y rehacer
- 86. Revisión ortográfica

#### **UNIDAD DIDÁCTICA 3. FORMATOS BÁSICOS Y CONDICIONALES**

- 87. Presentación de los datos
- 88. Formato de los Títulos
- ةست .<br>89. Fondo<br>90. Forma
- 90. Formato condicional
- 91. Estilos y Temas
- 92. Proteger la hoja

#### **UNIDAD DIDÁCTICA 4. TRABAJAR CON FÓRMULAS I**

- 93. Introducción a las fórmulas
- 94. ¿Qué es una fórmula?
- 95. Cálculos Automáticos
- 96. Ediciones de fórmulas
- 97. Nombres y títulos

#### **UNIDAD DIDÁCTICA 5. TRABAJAR CON FÓRMULAS II. FUNCIONES**

- 98. Introducción a las funciones
- 99. ¿Qué es una función?
- 100. Introducción de funciones
- 101. Categorías de funciones

#### **UNIDAD DIDÁCTICA 6. IMPRIMIR Y COMPARTIR HOJAS DE CÁLCULO**

- 102. Impresión o publicación
- 103. Impresión
- 104. Publicación

#### **UNIDAD DIDÁCTICA 7. REPRESENTACIÓN GRÁFICA DE LOS DATOS**

- 105. Crear un Gráfico
- 106. Personalización del Gráfico

#### **UNIDAD DIDÁCTICA 8. TRABAJAR CON DATOS DISTRIBUIDOS EN VARIAS HOJAS**

- 107. Datos en varias hojas
- 108. Prototipo de factura
- 109. Referencias 3D
- 110. Gestión de las hojas de un libro
- 111. Referencias a otros libros

#### **UNIDAD DIDÁCTICA 9. LISTAS Y TABLAS DE DATOS**

- 112. Introducción de datos
- 113. Ordenar y Agrupar datos
- 114. Filtrado de datos
- 115. Tablas de datos

#### **UNIDAD DIDÁCTICA 10. CÓMO GRABAR Y USAR LOS MACROS**

- 116. Introducción a las macros
- 117. ¿Qué es un macro?
- 118. Introducir secuencias de días
- 119. Asociar una macro a un botón
- 120. Definir nuevas funciones
- 121. Macros y seguridad

#### **UNIDAD DIDÁCTICA 11. PERSONALIZAR EL ENTORNO DE EXCEL**

- 122. Otros elementos del entorno de excel
- 123. Barra de herramientas de acceso rápido
- 124. La Cinta de opciones
- 125. La barra de estado<br>126. Opciones de entorr
- Opciones de entorno

#### **MÓDULO 3. MICROSOFT POWERPOINT 2019**

#### **UNIDAD DIDÁCTICA 1. LA INTERFAZ DE POWERPOINT**

- 127. Introducción a PowerPoint
- 128. La ventana de PowerPoint
- 129. La cinta de opciones
- 130. Los paneles del área de trabajo
- 131. Las diferentes vistas
- 132. Ficha Archivo
- 133. Opciones de PowerPoint

#### **UNIDAD DIDÁCTICA 2. FICHA INICIO**

- 
- 134. Grupo Diapositivas<br>135. El Menú Contextual 135. El Menú Contextual
- 136. Grupo Portapapeles
- 137. Grupo Fuente
- 138. Grupo Párrafo
- 139. Grupo Edición

#### **UNIDAD DIDÁCTICA 3. FICHA REVISAR**

- 140. Grupo Revisión<br>141. Grupo Idioma
- Grupo Idioma
- 142. Grupo Comentarios

#### **UNIDAD DIDÁCTICA 4. FICHA DISEÑO**

- 143. Grupo Personalizar<br>144. Grupo Temas
- Grupo Temas
- 145. Formato del fondo

#### **UNIDAD DIDÁCTICA 5. FICHA INSERTAR: TEXTOS Y SÍMBOLOS**

- 146. Grupo Texto
- 147. Cuadro de texto
- 148. WordArt
- 149. Objeto
- 150. Grupo Símbolos

#### **UNIDAD DIDÁCTICA 6. FICHA INSERTAR: IMÁGENES Y GRÁFICOS**

151. Insertar Imagen

- 152. Grupo Organizar<br>153. Imágenes en Lín
- Imágenes en Línea
- 154. Captura
- 155. Ilustraciones

#### **UNIDAD DIDÁCTICA 7. AUDIO Y VIDEOS**

- 156. Agregar un vídeo
- 
- 157. Editar un vídeo<br>158. Agregar un clip Agregar un clip de audio
- 159. Editar clip de audio
- 160. Convertir una presentación en un vídeo

#### **UNIDAD DIDÁCTICA 8. ANIMACIONES Y TRANSICIONES**

- 161. Animaciones y transiciones
- 162. Agregar Animación
- 163. Agregar Transición

#### **UNIDAD DIDÁCTICA 9. PRESENTACIÓN CON DIAPOSITIVAS**

- 164. Iniciar Presentación con Diapositivas
- 165. Presentación Personalizada
- 166. Configuración de la Presentación

#### **UNIDAD DIDÁCTICA 10. GUARDAR Y ENVIAR**

- 167. Imprimir
- 168. Información
- 169. Enviar mediante correo electrónico
- 170. Crear un documento PDF/XPS
- 171. Crear un vídeo
- 172. Empaquetar presentación para CD
- 173. Crear documentos

#### **MÓDULO 4. MICROSOFT ACCESS 2019**

#### **UNIDAD DIDÁCTICA 1. FUNCIONES BÁSICAS PARA MANEJAR ARCHIVOS**

- 174. Crear una nueva base de datos de Access
- 175. Elementos de una base de datos Access
- 176. Interfaz de usuario de Access 2019
- 177. Utilizar la ayuda de Access 2019

#### **UNIDAD DIDÁCTICA 2. INTERFAZ DE ACCESS 2019**

- 178. Vista hoja de datos
- 179. Vista Diseño
- 180. Propiedades de la tabla

#### **UNIDAD DIDÁCTICA 3. BASE DE DATOS**

- 181. Diseñar una base de datos
- 182. Crear nuestra base de datos
- 183. Crear tablas

#### **UNIDAD DIDÁCTICA 4. TABLAS**

- 184. Introducir datos en las tablas
- 185. Modificar la estructura de la base de datos
- 
- 186. Clave principal e índices<br>187. Valores predeterminados Valores predeterminados
- 188. Relaciones e integridad referencial
- 189. Copiar tablas
- 190. Eliminar tablas

#### **UNIDAD DIDÁCTICA 5. CONSULTAS**

- 191. Introducción a consultas
- 192. La Vista Hoja de datos de consulta
- 193. La Vista Diseño de una consulta
- 194. Estructura básica de las consultas
- 195. Crear consultas

#### **UNIDAD DIDÁCTICA 6. FORMULARIOS**

- 196. Qué son los formularios<br>197. Crear un formulario
- Crear un formulario
- 198. Tipos de formularios
- 199. Controles de formulario
- 200. Modificar formularios

#### **UNIDAD DIDÁCTICA 7. INFORMES**

- 201. Introducción a informes
- 202. Utilizar los informes
- 203. Vistas de los informes
- 204. Secciones y propiedades
- 205. Diseñar el informe
- 206. Crear informes con asistentes
- 207. Crear un informe en un clic

#### **UNIDAD DIDÁCTICA 8. MACROS**

- 208. Qué son las macros
- 209. La Vista Diseño de las Macros
- 210. Crear macros independientes
- 211. Crear macros incrustadas en formularios e informes<br>212. Crear una macro de datos
- 
- 212. Crear una macro de datos<br>213. Modificar acciones y bloqu Modificar acciones y bloques lógicos
- 214. Macros condicionales
- 215. Ejecutar macros
- 216. Tipos de eventos
- 217. Depurar macros

#### **UNIDAD DIDÁCTICA 9. MÓDULOS**

218. Qué son los módulos

- 219. Tipos de módulos y procedimientos
- 220. Crear un módulo
- 221. Depuración de módulos
- 222. Depuración de procedimientos

# MODALIDAD

#### **METODOLOGÍA**

Online. Se entrega el material a través de nuestra plataforma virtual homologada. Contará con acceso a la misma las 24 horas al día los 365 días del año.

[http://cursosonline.workingformacion.com](http://cursosonline.workingformacion.com/)

#### **DURACIÓN**

360 horas

#### **IMPARTIDO POR**

Tutor experto en la materia. Contará con apoyo a través de nuestra plataforma en todo momento.

> Al finalizar el curso se hará entrega de un **DIPLOMA HOMOLOGADO**

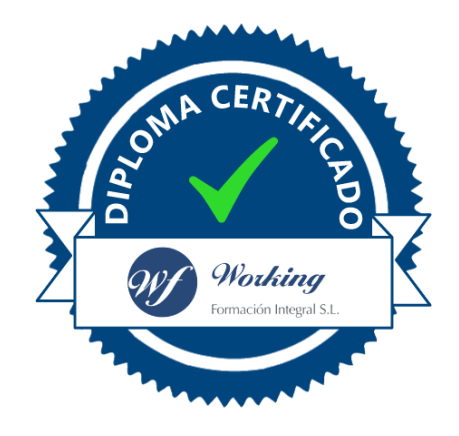

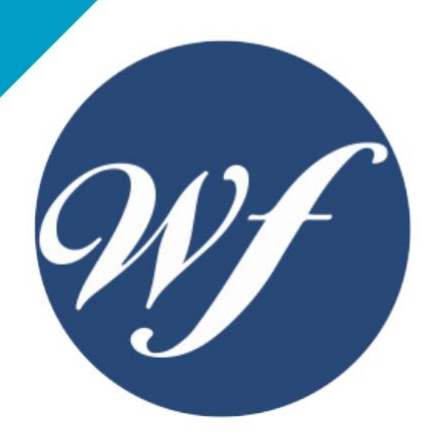

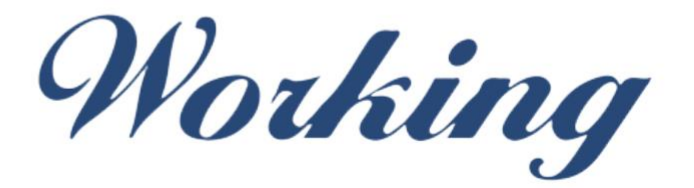

### Formación Integral S.L.

lin

Paseo Rosales 32, local 9 50008 Zaragoza 976 242 109 - info@workingformacion.com

**www.workingformacion.com**

 $\begin{bmatrix} 1 & 0 \end{bmatrix}$